## 客先提出用電子工事写真帳を開く

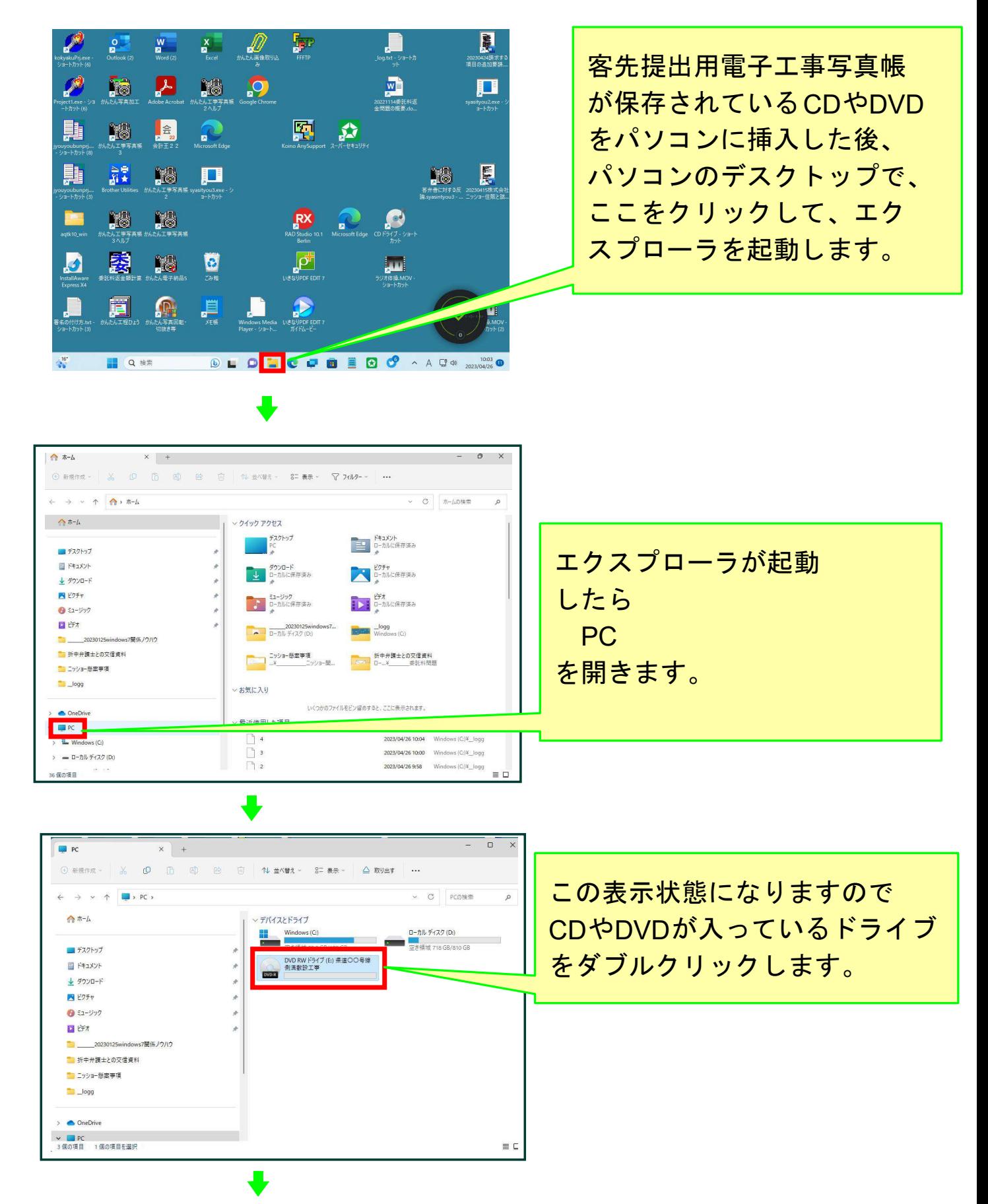

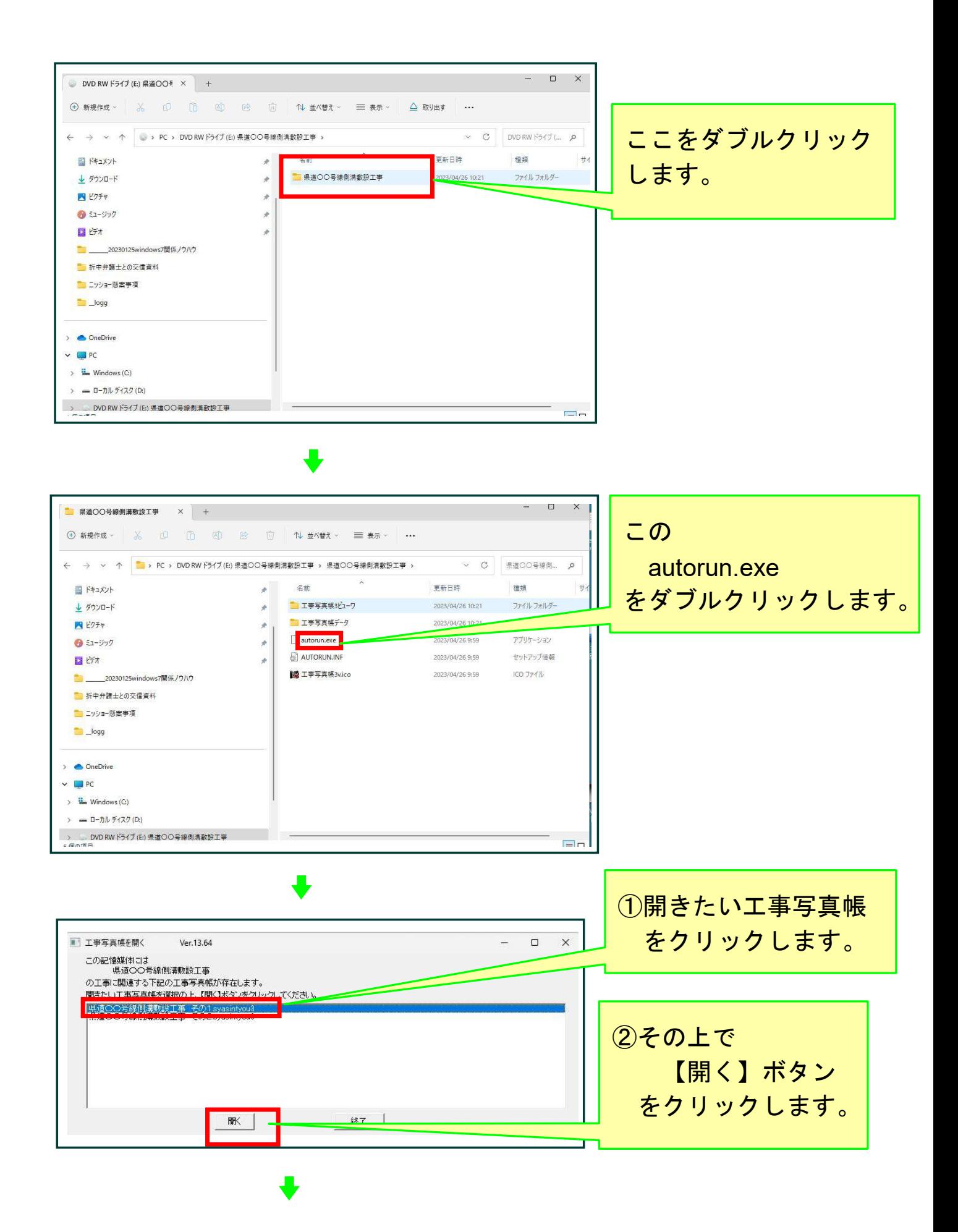

P 2

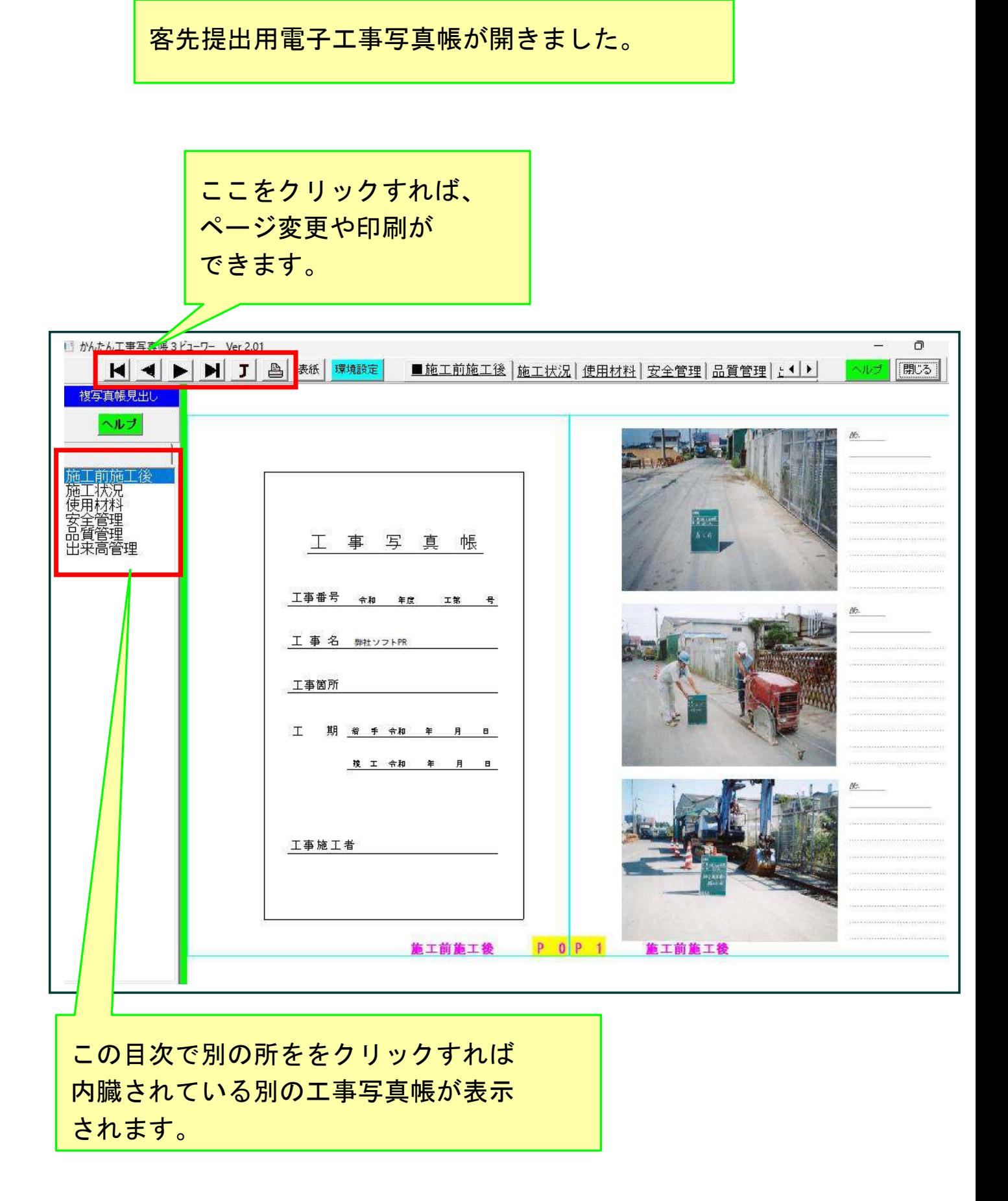

## 以上でこのコースの説明を終了します。